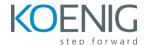

## **Configuring SAP Global Trade Services**

## Content

- Basic mapping settings
- Definition and activation of legal regulations
- Configuration of embargo check, sanctioned party list screening and legal control (export license management)
- Configuration of customs processing and transit/presentation
- Configuration of preference processing (preference determination and supplier's declaration management)
- Configuration of Intrastat reporting